## **Podstawy baz danych – szkoła podstawowa**

**Baza danych** – uporządkowany zbiór informacji, zapisany na nośniku danych (np. na papierze lub w postaci *pliku* na *dysku* komputera).

**Komputerowa baza danych** – uporządkowany zbiór informacji, zapisany na dysku komputera w postaci jednego lub wielu plików dyskowych, zazwyczaj przygotowany za pomocą specjalnego programu (programu zarządzania bazą danych).

**Baza danych** (tzw. **kartotekowa baza danych**) da się przedstawid w postaci **tabeli**:

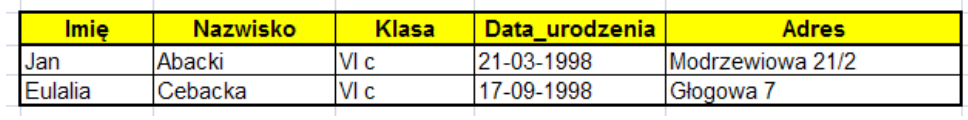

**Wiersze** tabeli zawierają wpisy dotyczące **jednego obiektu** (jednej osoby, jednej książki, jednego samochodu, itp.). Pojedynczy wiersz nazywamy **rekordem**.

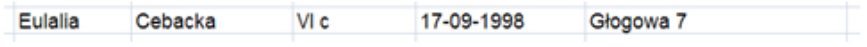

**Kolumny** tabeli to tzw. **pola** – zawierają jedną informację (np. imię osoby, tytuł książki, markę samochodu) dla wszystkich wierszy (rekordów).

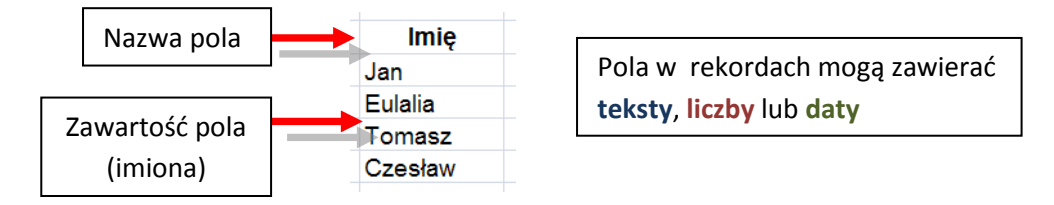

Do przygotowywania i pracy z prostą kartotekową bazą danych znakomicie nadaje się **Excel** – program obsługi arkusza kalkulacyjnego.

**Tak wygląda okno programu Excel używanego do pracy z bazą danych (uruchomiona jest funkcja filtrowania, czyli wybierania) rekordów:**

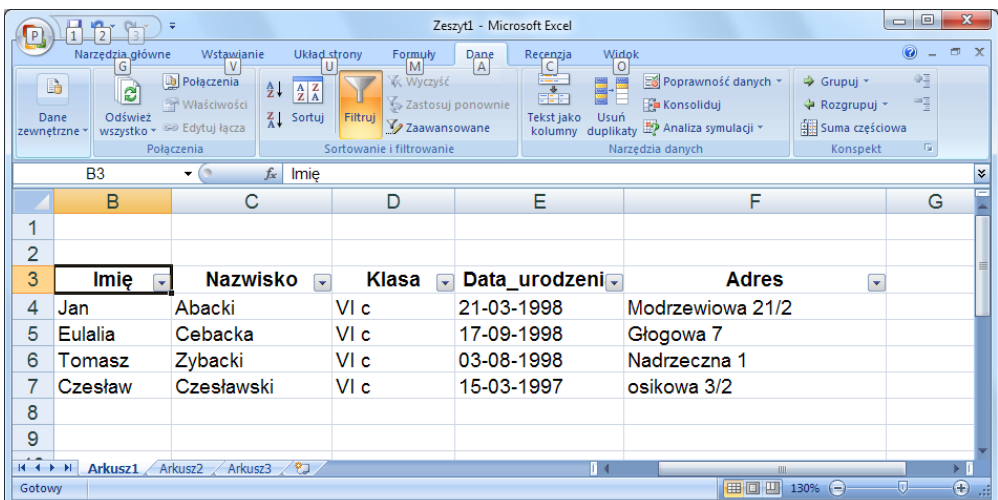